Pyff+ Optimizations and mock metadata

Mihály Héder

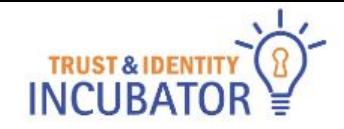

# pyFF+ original aims

- **● Context:**
	- When processing the eduGAIN metadata, pyFF's
		- memory usage balloons to the gigabytes,
		- hereby inflicting some extra cost when running
		- same with other SAML stacks

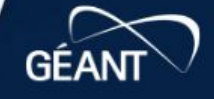

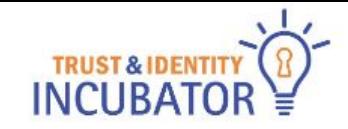

# pyFF+ original aims

# **● Original Goals**

- An investigation of memory consumption
- Finding potential memory hot spots
- If there are hot spots, solutions are planned and implemented
- $\circ$  pyFF is split into multiple modules to externalize the metadata processing
- New implementation is committed to the official repository

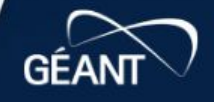

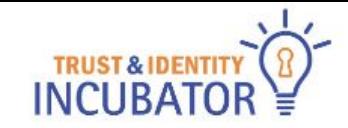

# pyFF+ hacking experiments

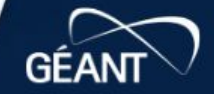

68

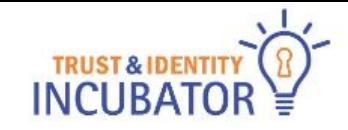

- Memory profiling
	- **heapy way**: import and code usage of using heapy to print heap information while running python code.
		- <https://pkgcore.readthedocs.io/en/latest/dev-notes/heapy.html>
	- **○ top/htop way:**
		- following RES in top or htop for a long-running pyFF/gunicorn process, that has a 60s refresh interval
- all while loading edugain.xml

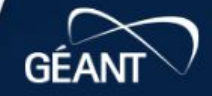

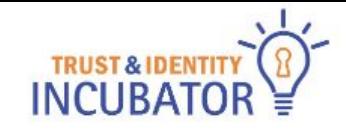

- Un/Pickling etree.ElementTree object
- Idea: process once, then distribute
	- externally parsed etree.ElementTree objects can be pickled (serialized) to be consumed later in pyFF, without the need to parse.

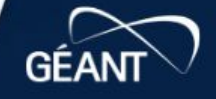

- Rewriting to SAX parsing from DOM
- The idea is to switch from recursive processing to sequential
- This code uses the event based xml.sax parser to create an etree.ElementTree object for pyFF, inside pyFF.
	- The parsing could be brought outside of pyFF to create a dictionary type of object to be read and parsed as a metadata representation to create the ElementTree object in pyFF instead of parsing XML.

```
import xml.sax
class XML(xml.sax.handler.ContentHandler):
  def init (self):
   self.current = etree.Element('root")self.nsmap = { 'xml': 'http://www.w3.org/XML/1998/namespace'}
   self.buffer = \cdot
```

```
def startElement(self, name, attrs);
 attributes = \{\}for key, value in attrs.items():
     key = key.split(':')if len(key) == 2:
         if key[0] == 'xmlns':self.nsmap[key[-1]] = valueelse:
             attributes[f"{{{ self.nsmap.get(key[0], key[0]) }}}{ key[-1] }"] = value
     elif value:
         attributes[key[-1]] = value
```

```
name = name.split(':')if len(name) == 2:
    name = f''\{ \{ \} self.nsmap.get(name[0], name[0]) }}}{ name[-1] }"
else:
    name = name[-1]self.current = etree.SubElement(self.current, name, attributes, nsmap=self.nsmap)
```

```
def endElement(self, name):
  self.current.text = self.buffer
  self.current.tail = "\\n"self.current = self.current.getparent()self.buffer = ''
```

```
def characters(self, data):
 d = data.start(p()if d:self.buffer += d
```

```
def parse_xml(io, base_url=None):
    parser = xml.sax.make\_parser()handler = XML()parser.setContentHandler(handler)
   parser.parse(io)
   return etree.ElementTree(handler.current[0])
```
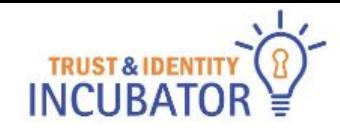

#### Run pyFF in a uwsgi server

- $\circ$  Long-run test reveals comparable memory usage as gunicorn, but there seem to be more knobs to play with.
- One of the things we can do against boundless growth of uwsgi is the use of --reload-on-rss <limit>, this kills any worker that exceeds the RSS limit, but results in an empty metadata reply, which is unwanted behaviour. If however, we also supply --lazy, the app is loaded in the worker(s) and the (re)start of each worker then also triggers the reload of metadata. This could be a compromise if the VM is less cpu bound than memory?

```
#!/bin/sh
bin/uwsgi \
    -http 127.0.0.1:8080\
    --module pyff.wsgi \
    -callable app \setminus--enable-threads \
    --env PYFF PIPELINE=edugain.yaml \
    --env PYFF_WORKER_POOL_SIZE=10 \
    --env PYFF_UPDATE_FREQUENCY=60 \
    --env PYFF_LOGGING=pyFFplus/examples/debug.ini
```
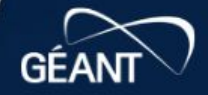

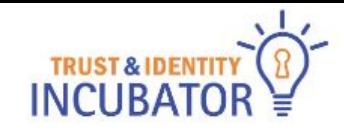

- **Empty Metadata set while refreshing** 
	- It turns out pyFF returns an empty metadata set while refreshing, which is unwanted behaviour. The following code, inserted just before the final return in .api#process\_handler inspects the validity of the Resource metadata. Having a loadbalancer inspect pyFF and temporarily evicting the server from pool if it receives a 500 could create a stable service.

```
def process handler():
\cdots# Only return request if md is valid?
valid = Truelog.debug(f"Resource walk")
for child in request.registry.md.rm.walk():
    log.debug(f"Resource {child.url}")
    valid = valid and child.is valid()if len(request.registry.md.rm) == 0 or not valid:
    log.debug(f"Resource not valid")
    # 500: The server has either erred or is incapable of performing the requested operation.
    raise exc.exception_response(500)
else:
    log.debug(f"Resource valid")
```
return response

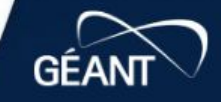

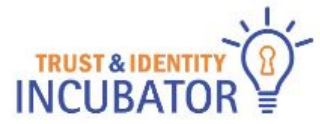

Wsgi

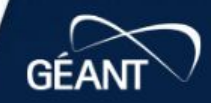

**B23** 

68

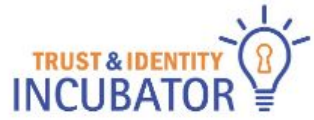

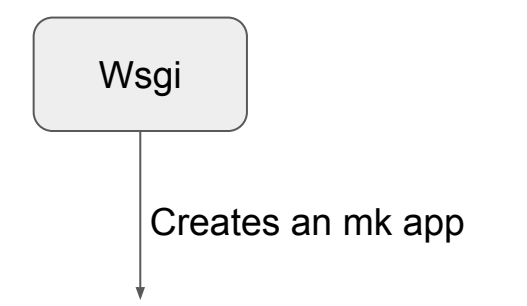

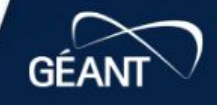

**B23** 

68

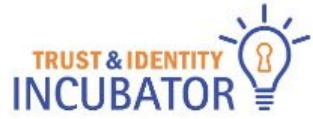

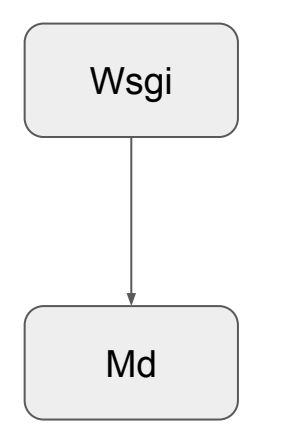

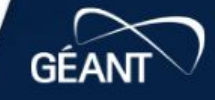

**B23** 

68

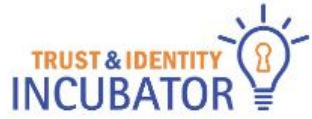

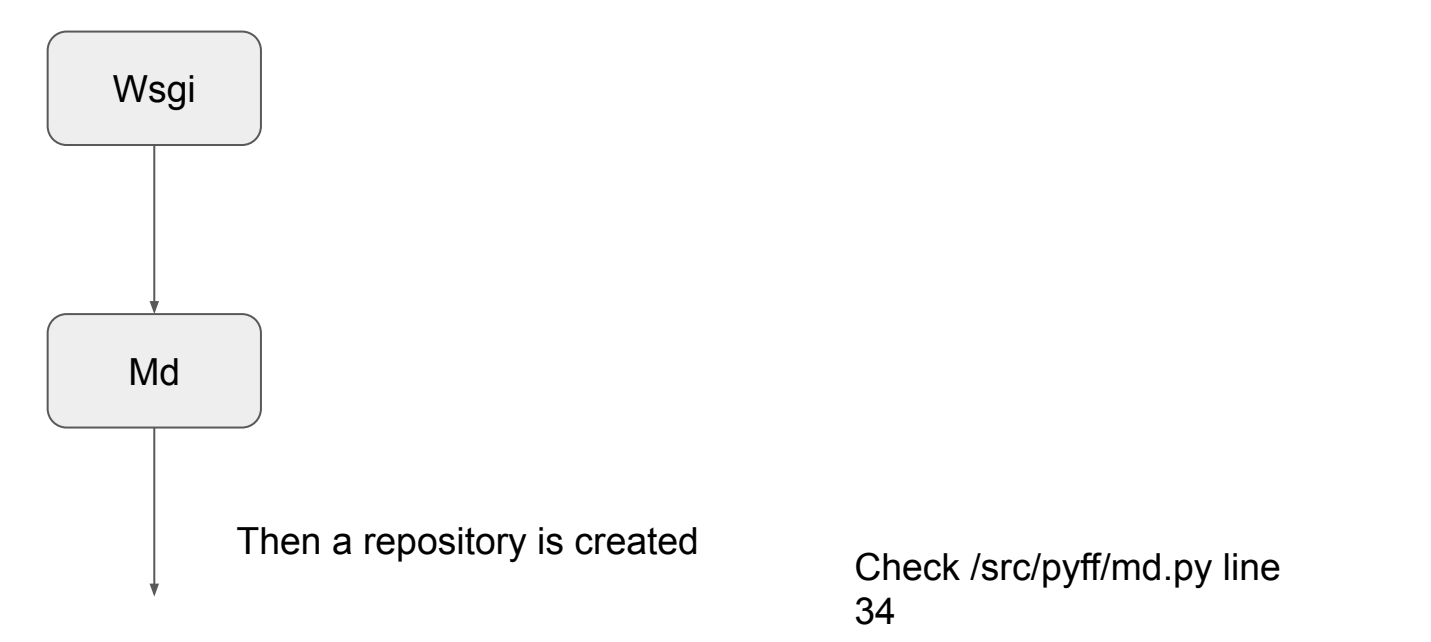

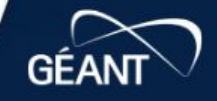

**B23** 

 $68$ 

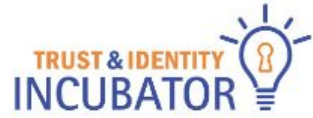

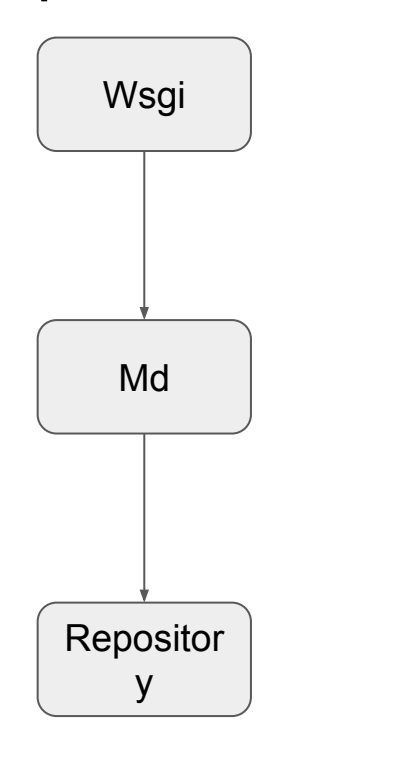

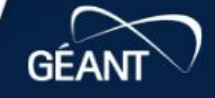

**B23** 

 $68'$ 

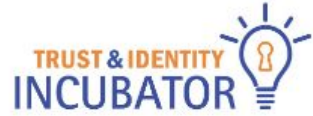

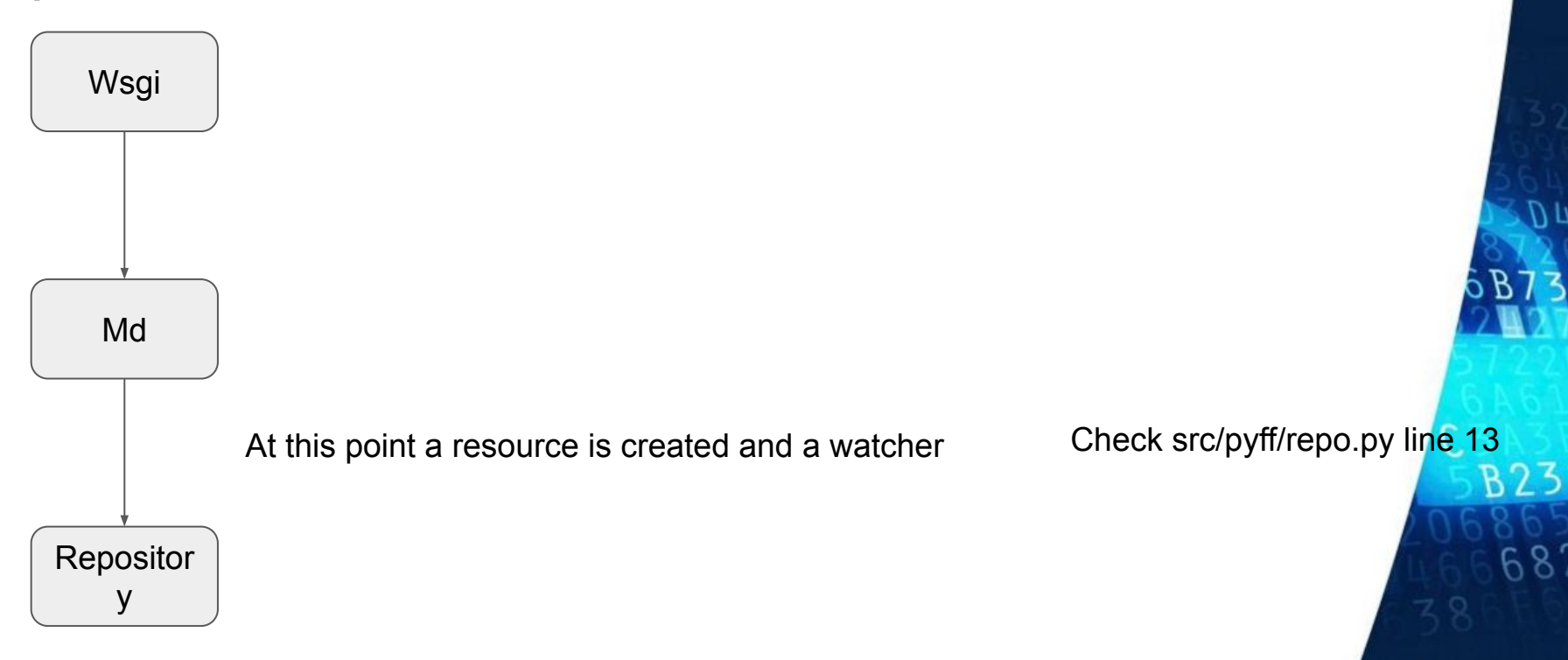

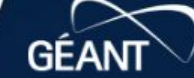

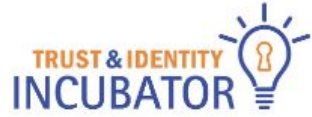

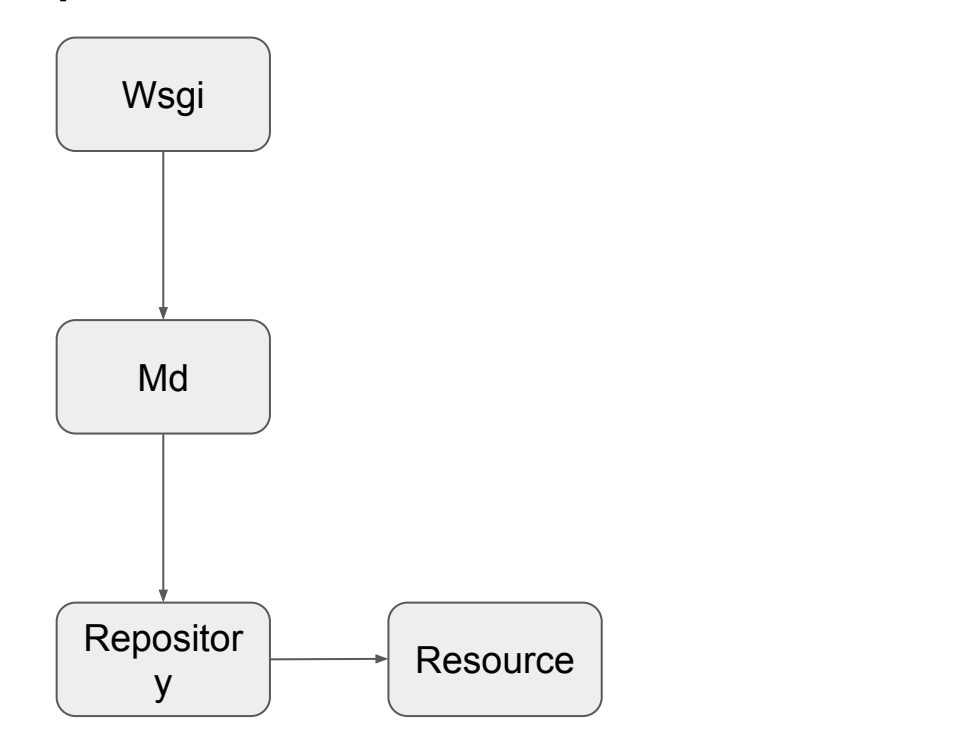

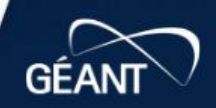

**B23** 

 $68'$ 

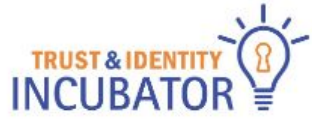

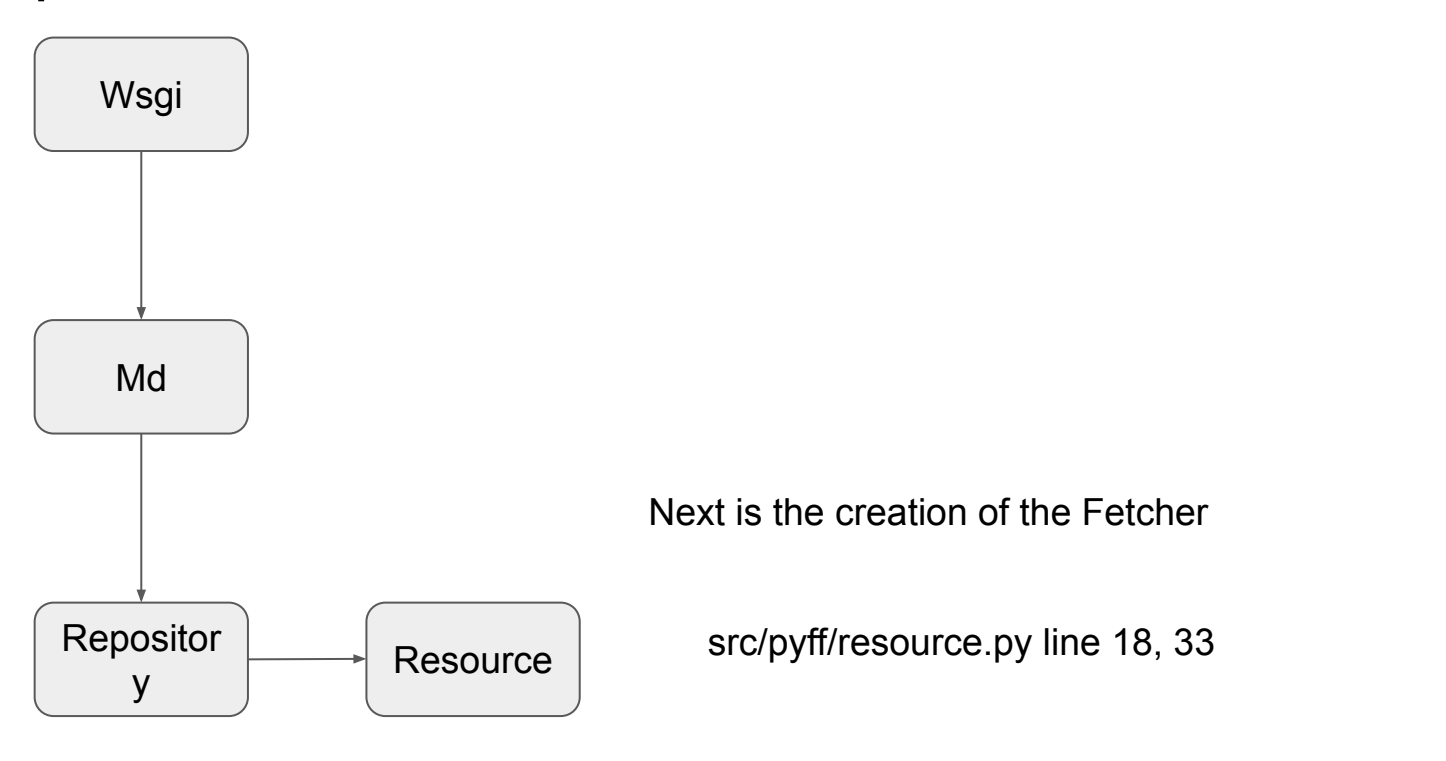

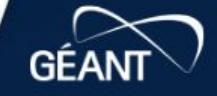

**B23** 

68

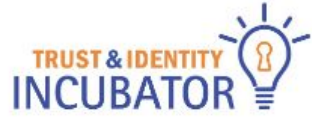

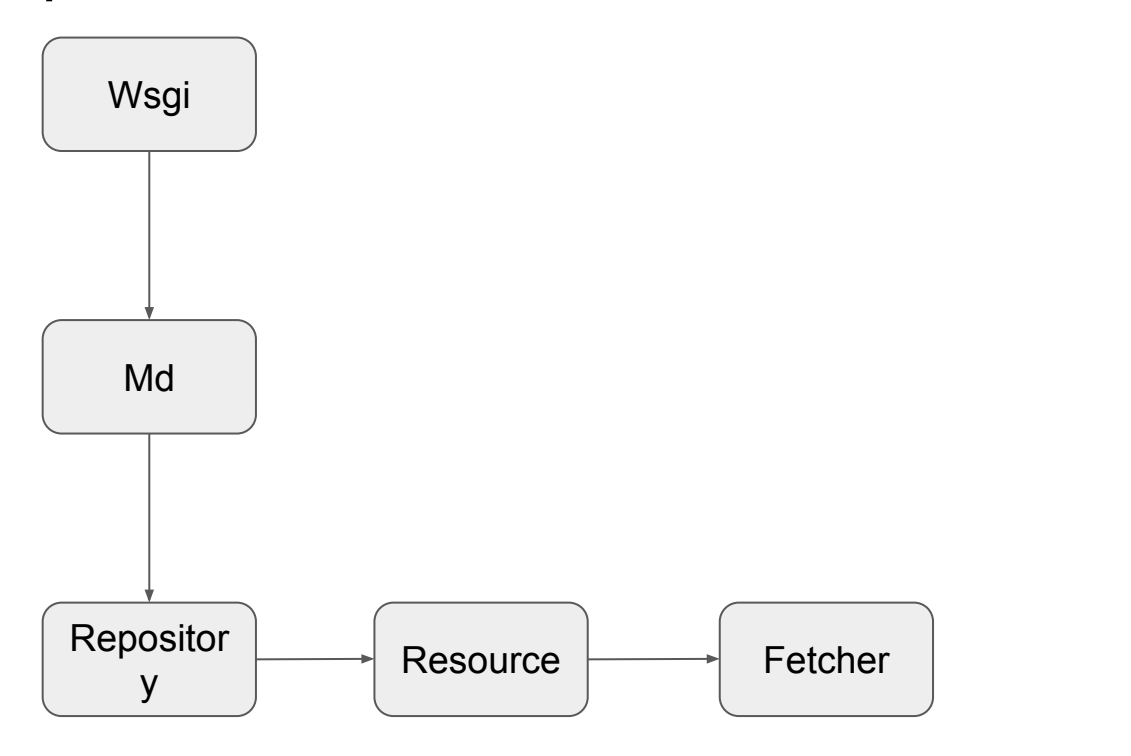

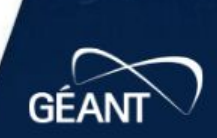

**B23** 

 $68'$ 

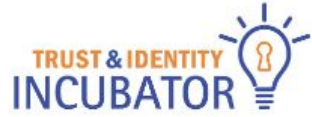

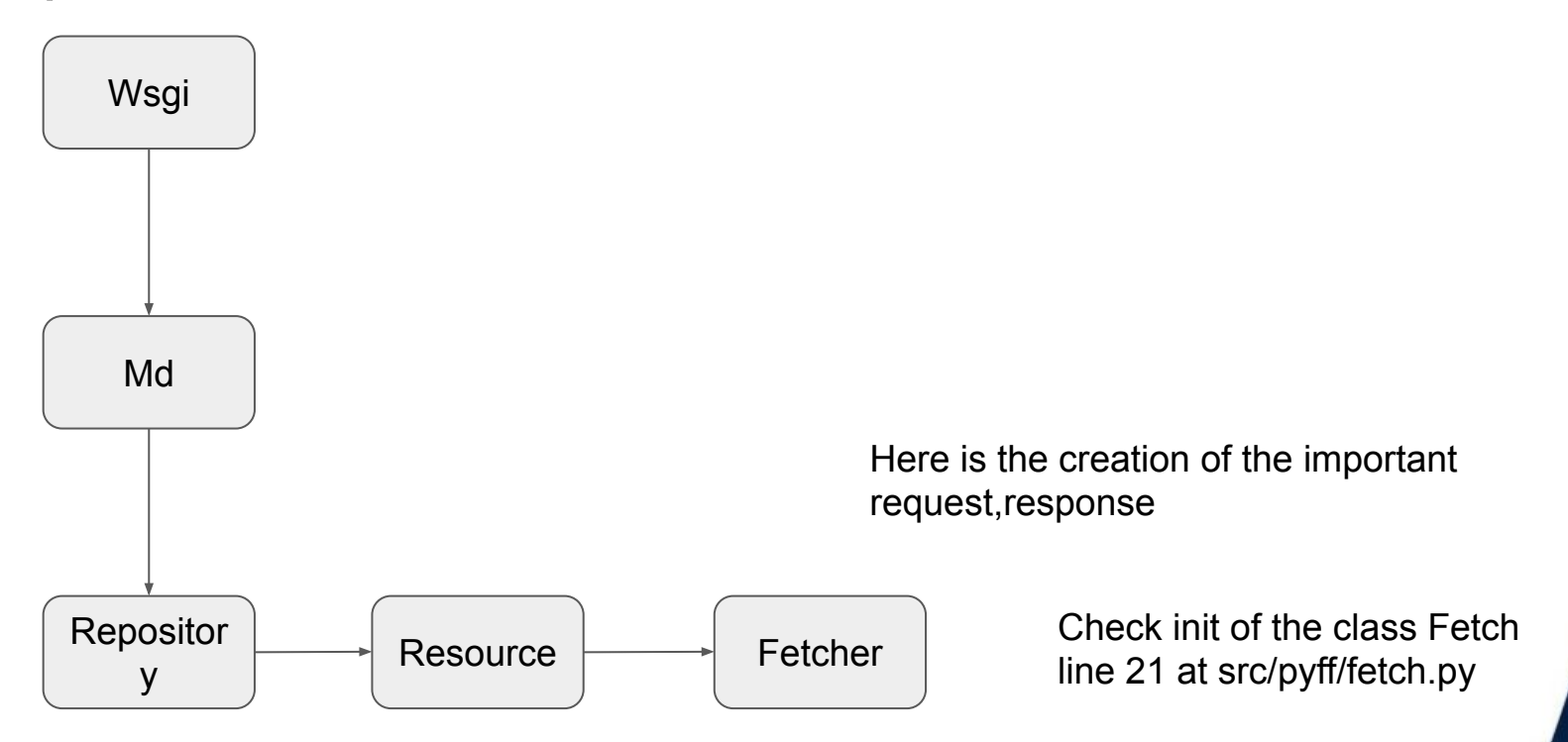

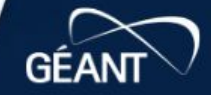

**B23** 

 $68$ 

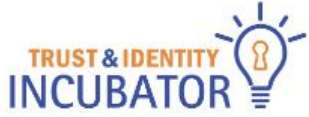

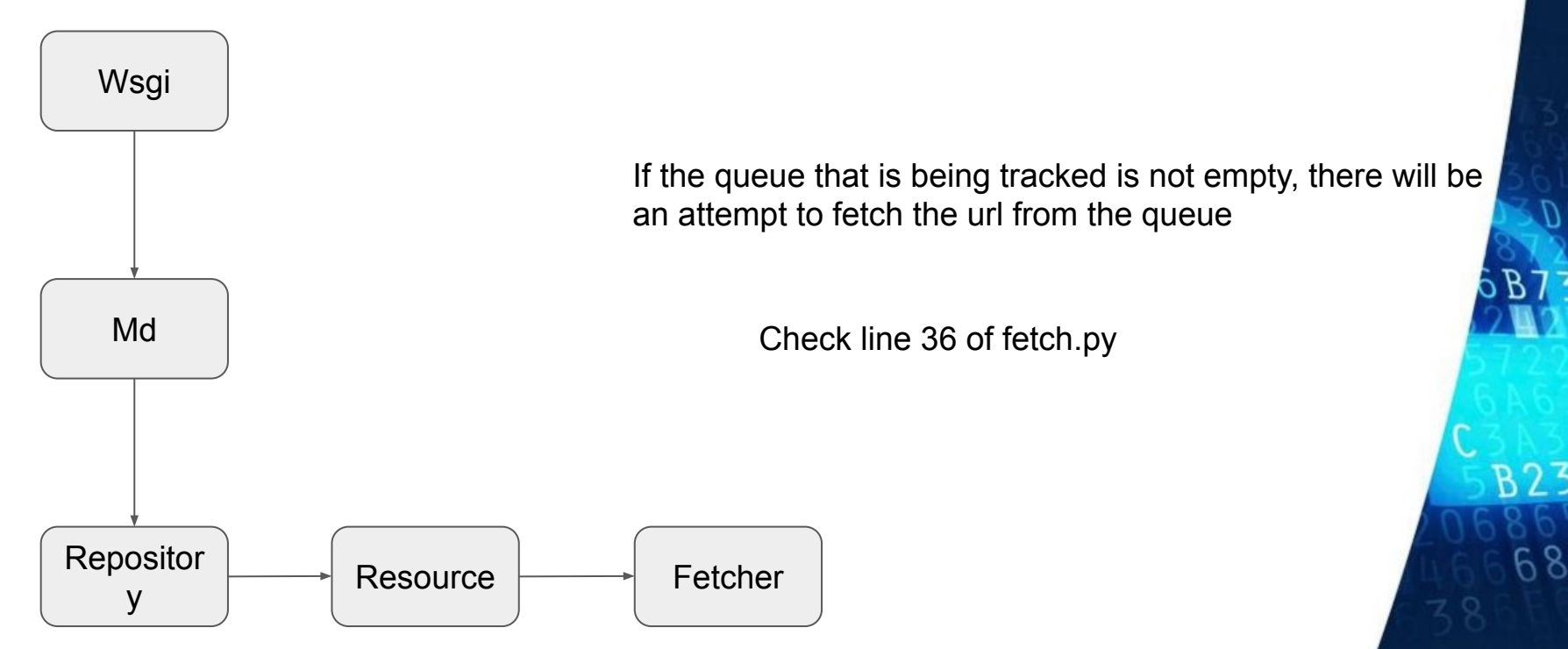

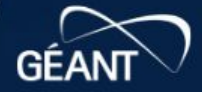

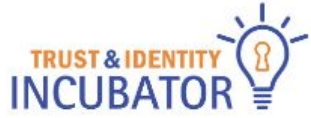

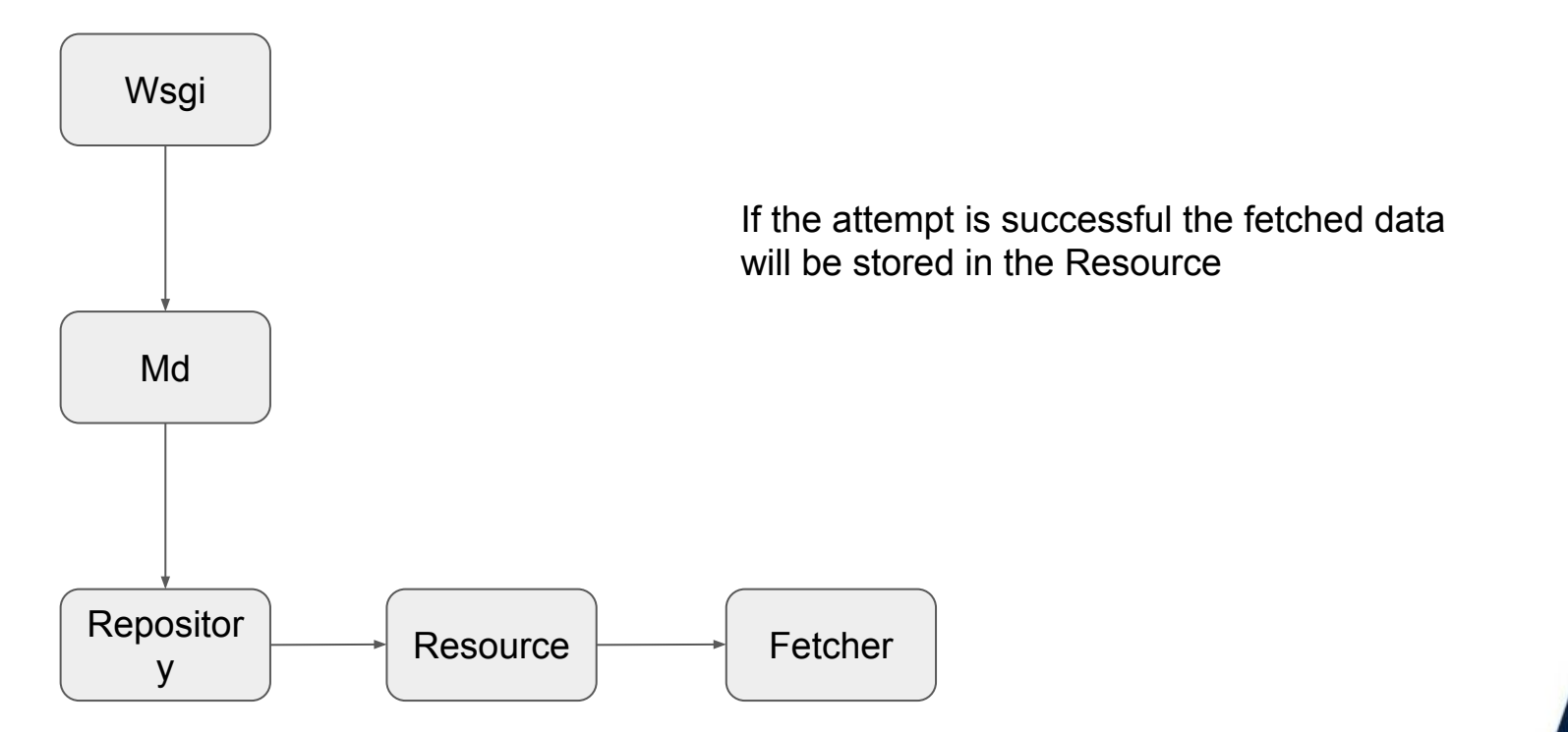

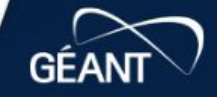

**B23** 

68

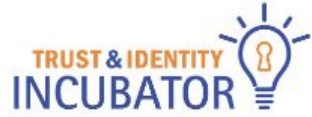

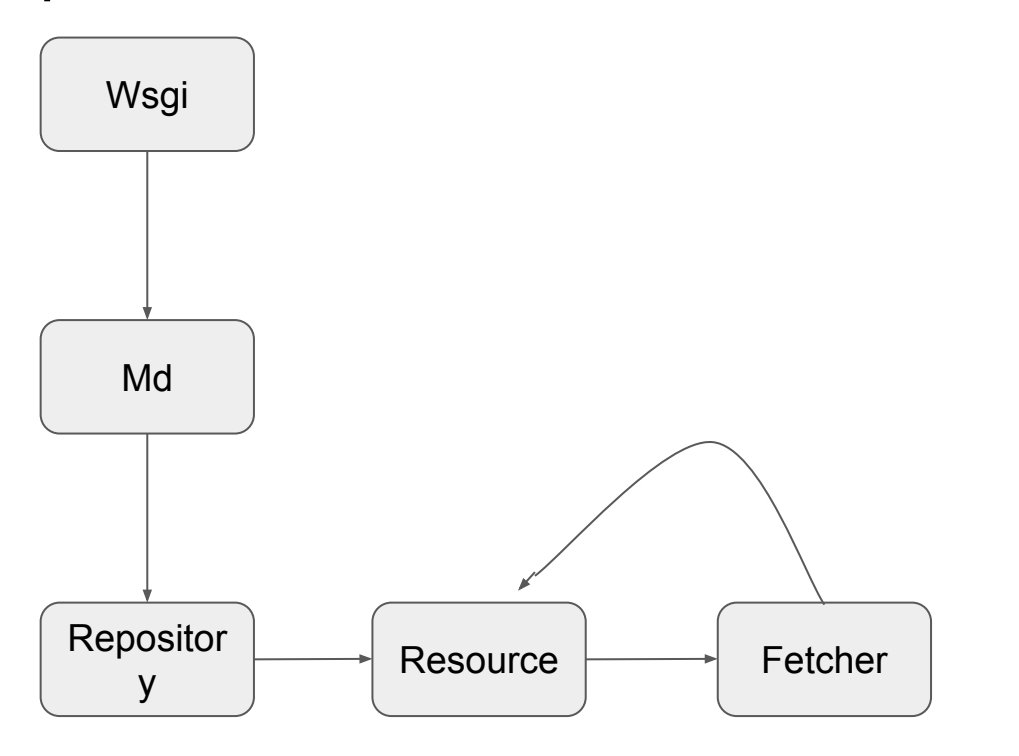

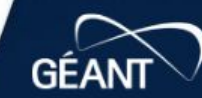

**B23** 

 $68'$ 

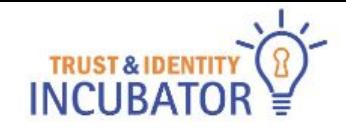

# Other actions taken

- Interview with Leif
	- central theme: python XML processing is a lackluster
	- Ways forward
		- pyff (for batch only)+thiss.io usage (eduTEAMs way)
		- reimplementation (GO?)

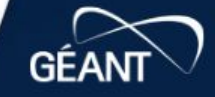

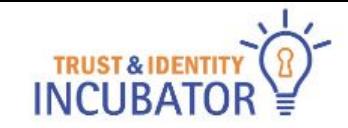

# Mock Metadata Experiments

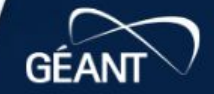

68

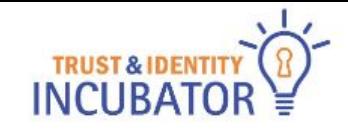

# Mock metadata

- ldea:
	- generate big metadata files that resemble eduGAIN XML but larger
	- sign
- **Details** 
	- 10,15,30,50,100k entities
	- 300k names, 300k email, 300k domains, 300k certificates generated
	- We do idp/sps (no AA)

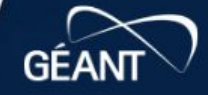

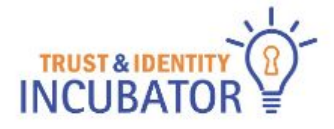

# Alternative outcome: Mock metadata test suite

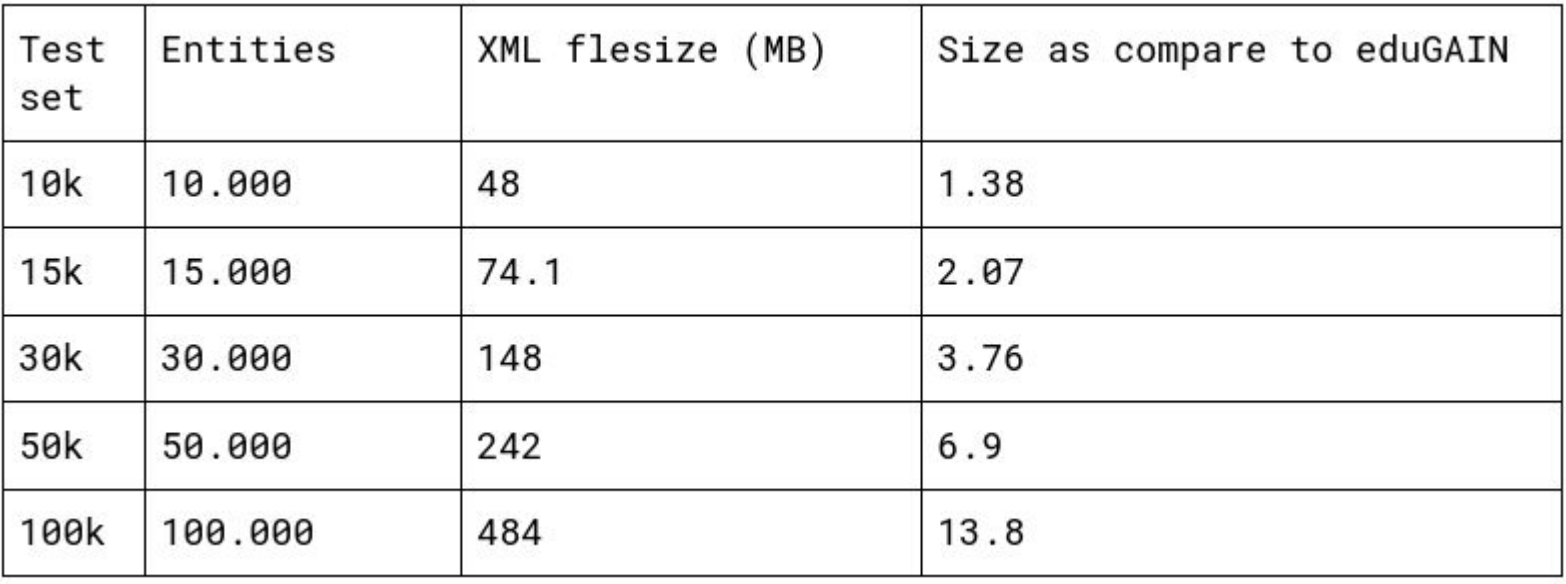

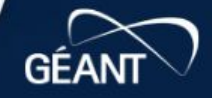

68

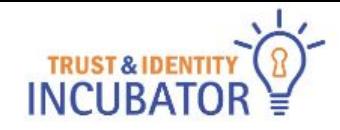

# pyFF

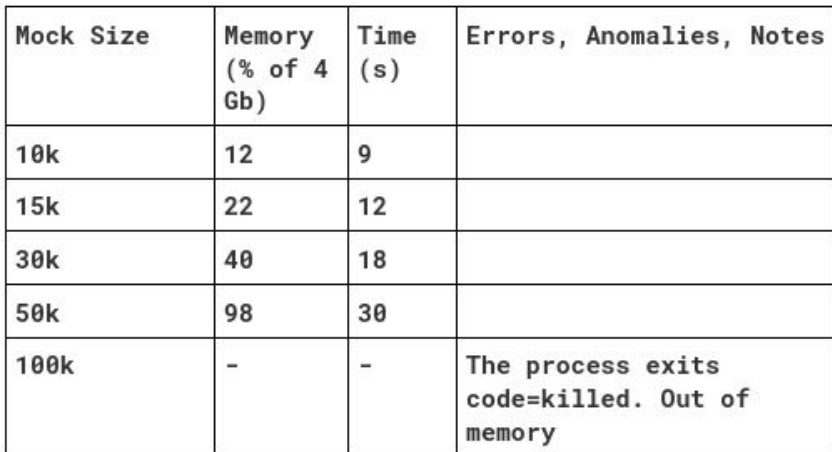

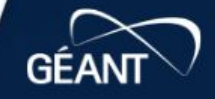

Dυ

 $B$ 

**B23** 

 $68'$ 

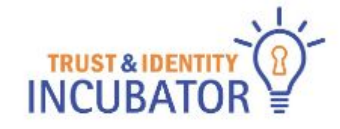

# Shibboleth SP

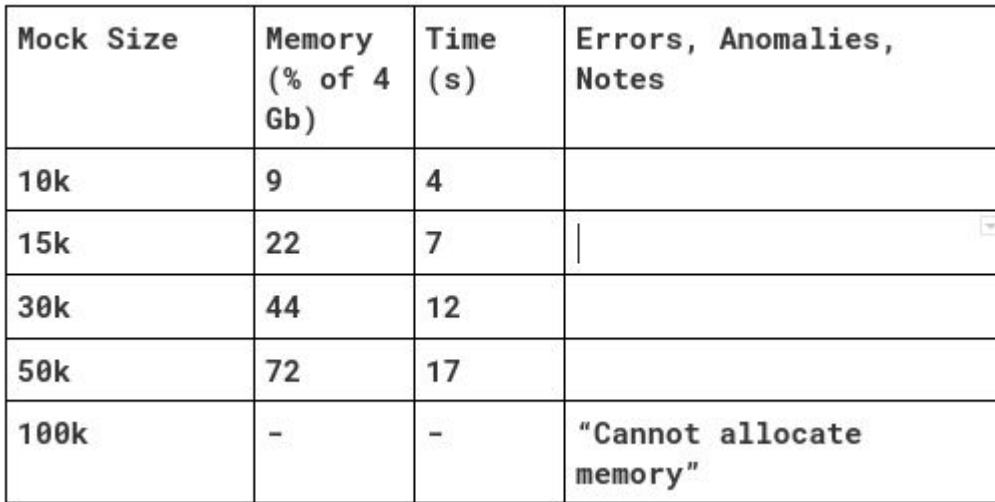

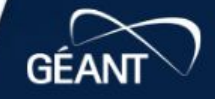

**B23** 

68

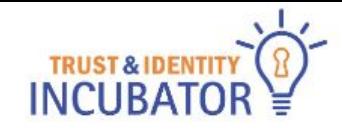

# Shibboleth IdP

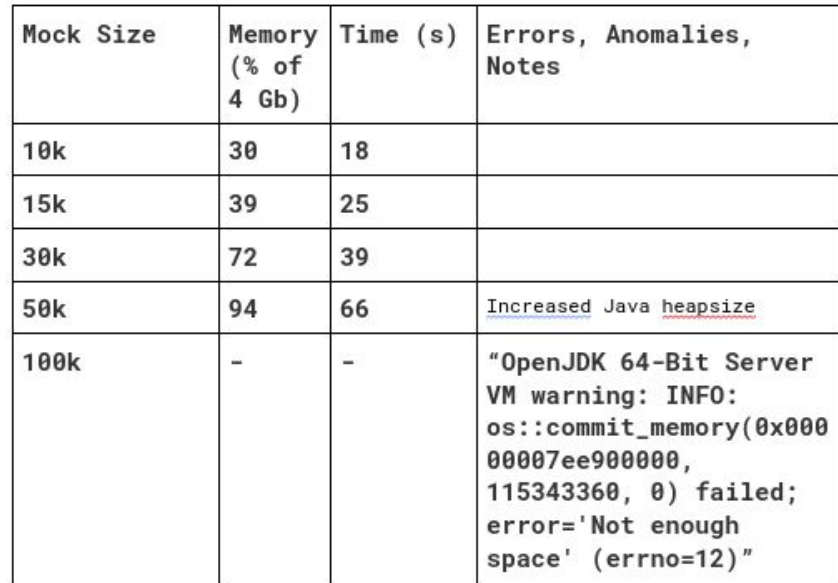

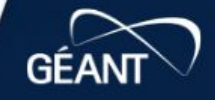

**B23** 

 $68'$ 

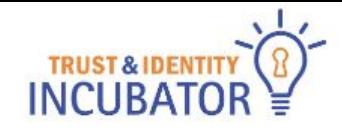

# simpleSAMLphp

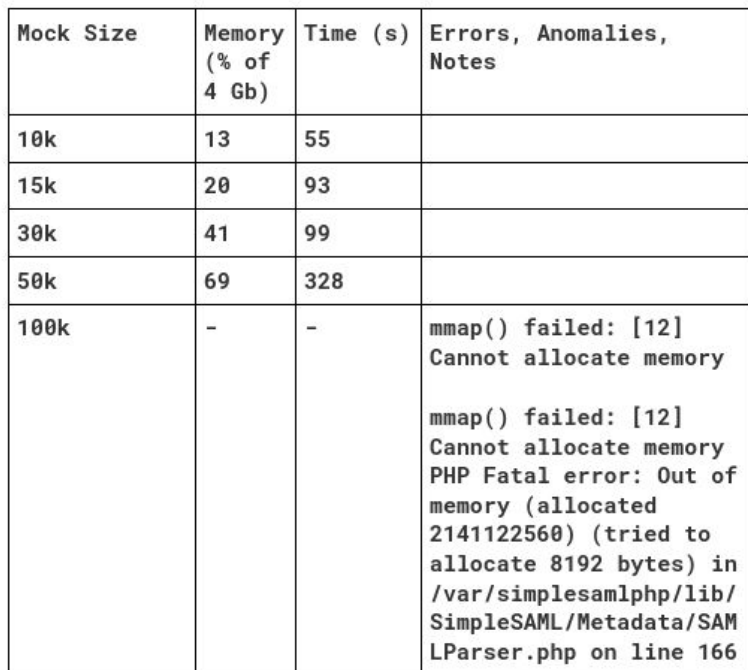

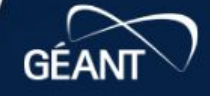

**B23** 

 $68$ 

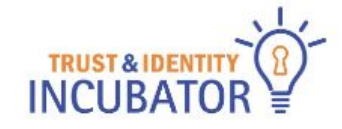

**B23** 

 $68'$ 

**GÉA** 

# Comparison chart: RAM

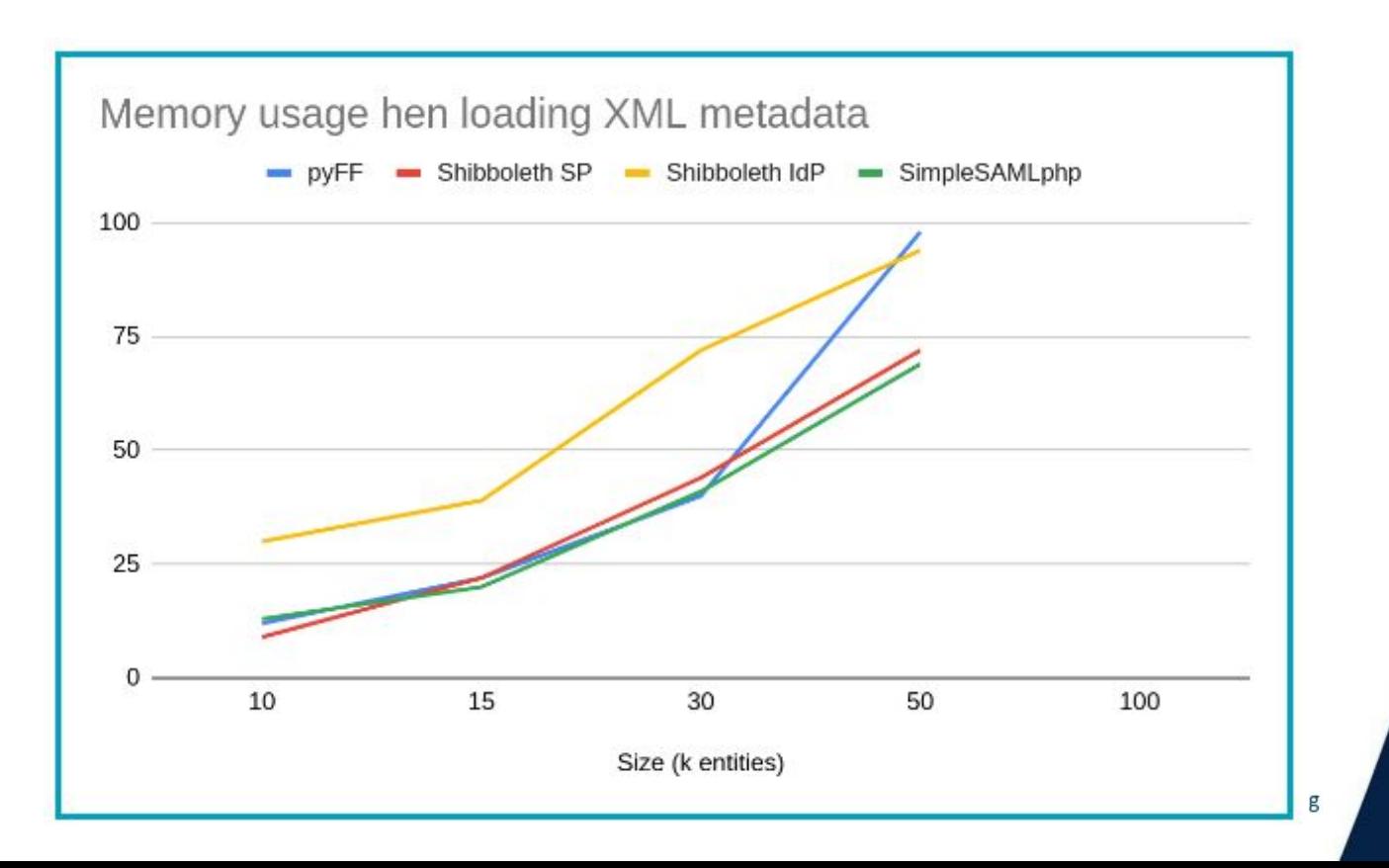

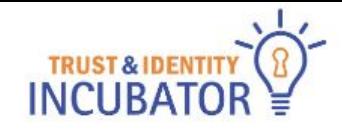

# Comparison chart: Time

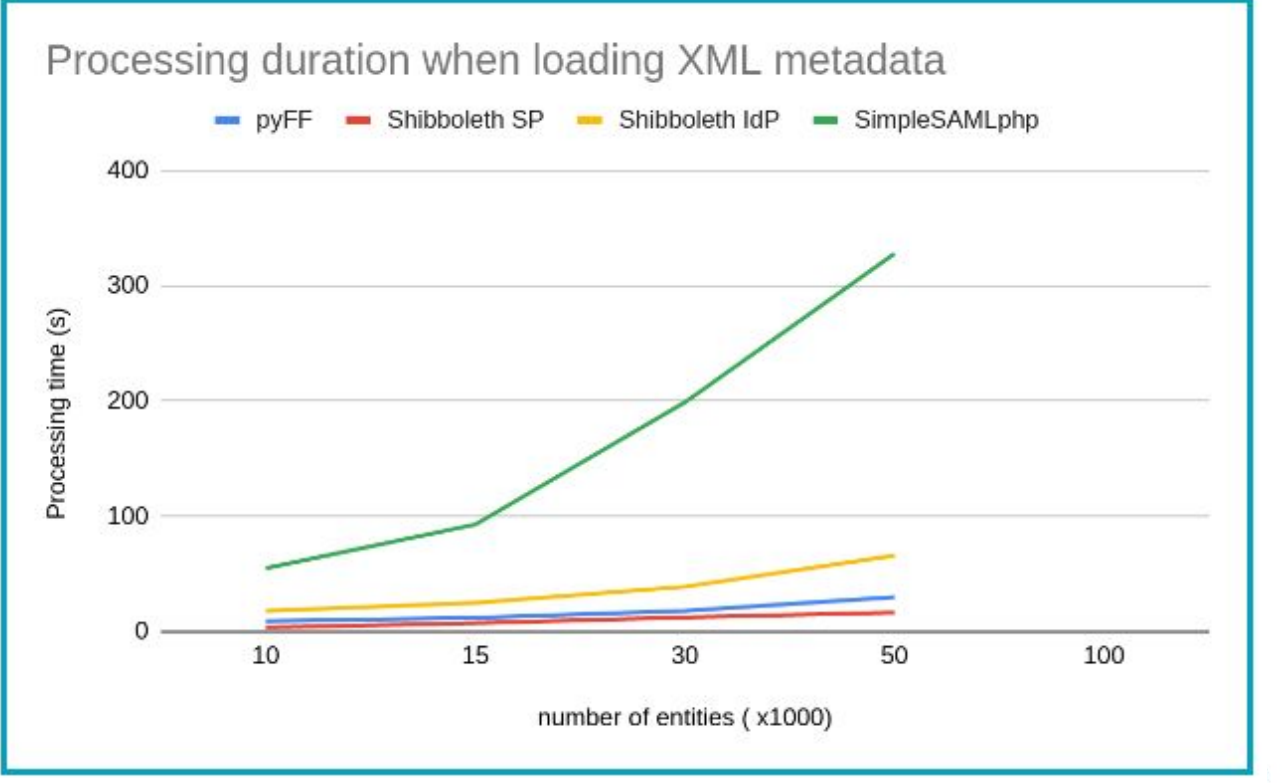

**GÉA** 

**B23** 

 $68$ 

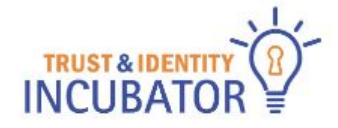

# Mock XML conclusion & possible road ahead

- Things are not great
- future investigations: what is the issue
	- no. of entities?
	- no. of XML elements?
	- some combination?
- mock XML should resemble the real thing even more
	- entity attributes
	- extensions
	- $\circ$  etc.
- Report is being wrapped up

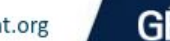

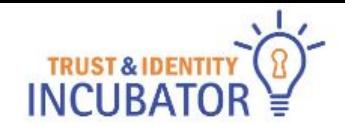

# Overall conclusion

- No real theoretical reason for the XML processing to be this way (apart from Verification)
	- But it would require a total rewrite to make improvements (for pyFF at least: get rid of elementTree)
- XML DSig is not helping
	- $\circ$  since it requires c14n and this needs to be done recursively
	- part of the XML
	- because of the InfoSet
- Needs to be on the radar of everyone

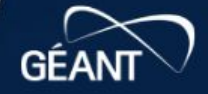

# Thank you! Questions?